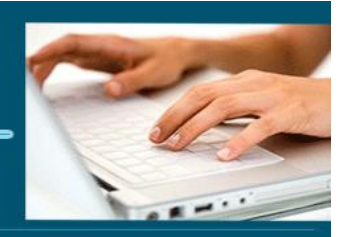

# Excel débutant

- *Objectifs : « Connaître les fonctionnalités générales d'Excel et être autonome dans les taches basiques »*
- *Prérequis : Connaître l'informatique, Windows ou équivalent*
- *Date et lieu : voir convention*
- *Public : Tous salariés, demandeurs d'emploi, et responsable d'entreprise*
- *Certification : Possible d'une le cadre d'une préparation TOSA pour une* [éligibilité](https://www.google.com/search?client=firefox-b-d&q=%C3%A9ligibilit%C3%A9&spell=1&sa=X&ved=2ahUKEwi43qeV1sPsAhXoz4UKHfJGAXYQkeECKAB6BAgGEC0) *CPF nous consulter*
- *Aptitude : Savoir mettre en œuvre les fonctionnalités générales du tableur Excel*
- *Compétences : A l'issue de la formation le stagiaire sera capable :*
	- *Être autonome dans les taches basiques*
	- *Réaliser des tableaux simples*
	- *Savoir faire les calculs arithmétiques et les fonctions simples*
	- *Savoir trier et filtrer des données*
	- *Créer des graphiques simples*
- *Durée : 14 heures*
- *Tarifs : Sur devis*
- *CPF : éligible*
- *Méthodes mobilisées : 1 ordinateur, 1 support de cours version papier ou numérique, un bloc-note et un stylo par personne - vidéo projecteur - tableau blanc.*
- *Modalités d'évaluation : QCM et exercices pratiques*
- *Libellé Certification : Tosa Excel* [éligibilité](https://www.google.com/search?client=firefox-b-d&q=%C3%A9ligibilit%C3%A9&spell=1&sa=X&ved=2ahUKEwi43qeV1sPsAhXoz4UKHfJGAXYQkeECKAB6BAgGEC0) *CPF*
- *Certificateur : Isograd*
- *Date d'enregistrement : 14-09-2020*
- *Code RS : RS5252*
- *Accessibilité : L'organisme de formation étudiera l'adaptation des moyens de la prestation pour les personnes en situation de handicap*
- *Profil des intervenants : Formateur expert en bureautique (3 à 4 d'expérience) et maitrise d'Excel et expérience auprès des adultes en formation*
- *Modalités d'accès : Formulaire de contact à remplir et/ou entretien téléphonique*
- *Délai d'accès : (entre le contact et la réalisation de la formation) : 1 à 2 mois*

**1** EI Cardon Emmanuel A3iformations 22 Route d'Abbeville 62390 Auxi-le-Château Siren : 509 927 448 Tél : 03-61-52-12-16/06-73-51-47-80 contact@a3iformations.fr **Déclaration d'activité enregistrée sous le numéro 31 62 02139 62 auprès du préfet du Nord Pas de Calais**

TOSA®

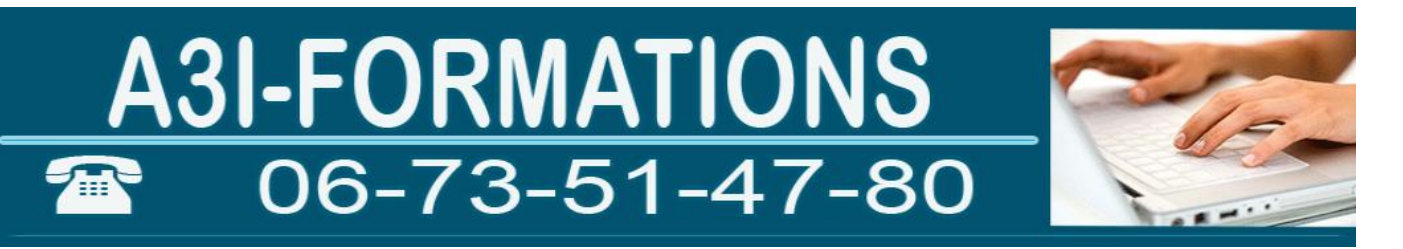

- *Validation : Impossibilité de valider un/ou des blocs de compétences,*
- *Equivalence : Certification ENI Excel*
- *Passerelle : Pas de passerelles*
- *Suites de parcours : certification Tosa Word, PowerPoint*
- *Débouchés : certification apportant un plus sur un CV pour employeur, pas de débouché spécifique, compétence transversale*
- *Contact : M Cardon [contact@a3iformations.fr](mailto:contact@a3iformations.fr)*
- *Admission : Entretien téléphonique et test d'évaluation*
- *Matériel : 1 PC équipé d'Excel par stagiaire*
- *Modalité de formation : formation en présentiel, en distanciel groupe face à face ou en groupe*
- *Locaux : voir convention*
- *Formation possible sur notre plate-forme e-learning : sur devis*
- *Nombre de participants : Nous contacter*
- *Déroulé type*

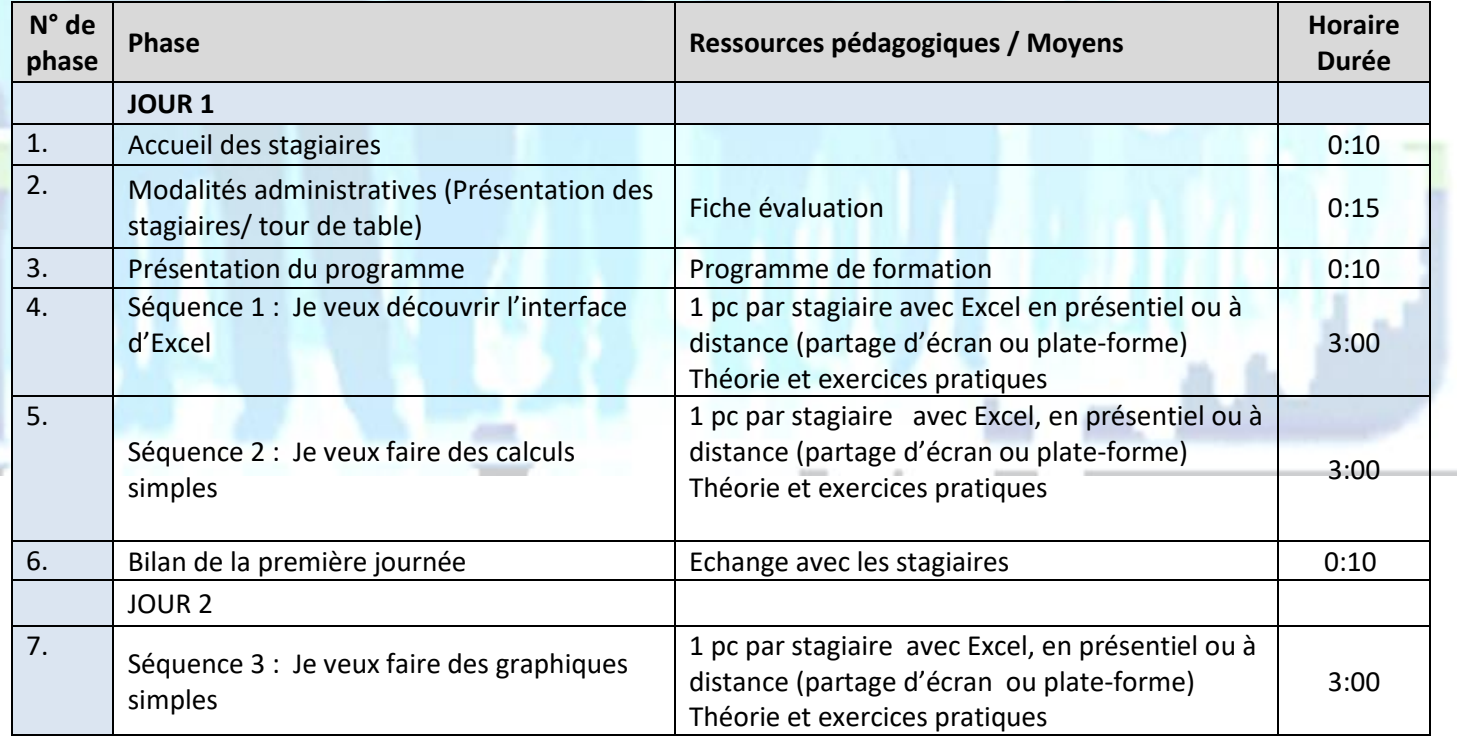

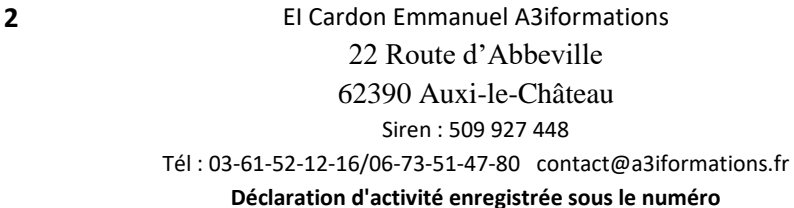

**31 62 02139 62 auprès du préfet du Nord Pas de Calais**

Mise à jour le 04/01/2024

**TOSA®** 

21:14:00

# A3I-FORMATIONS 癗

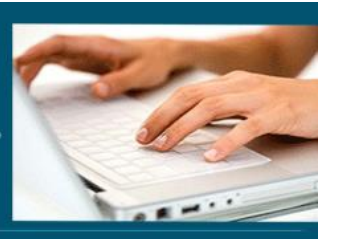

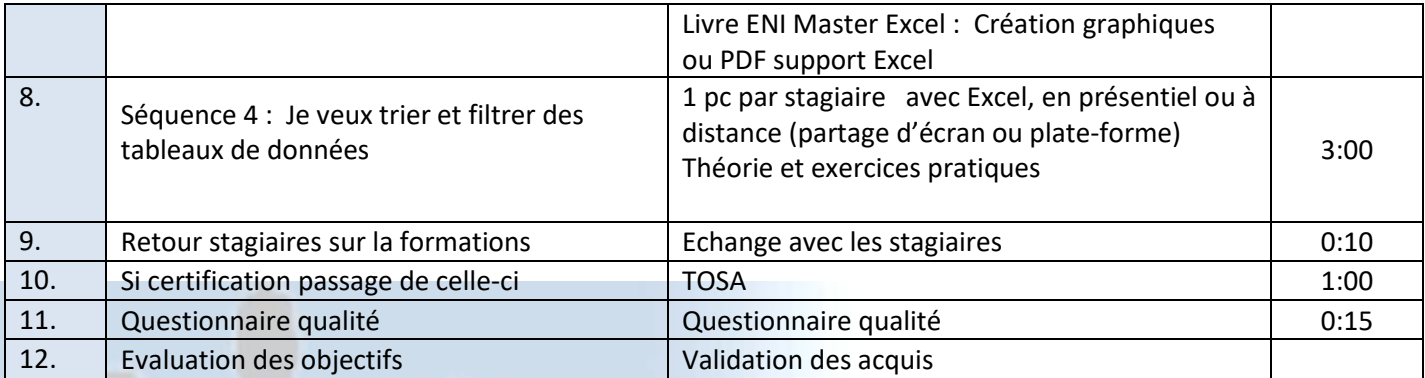

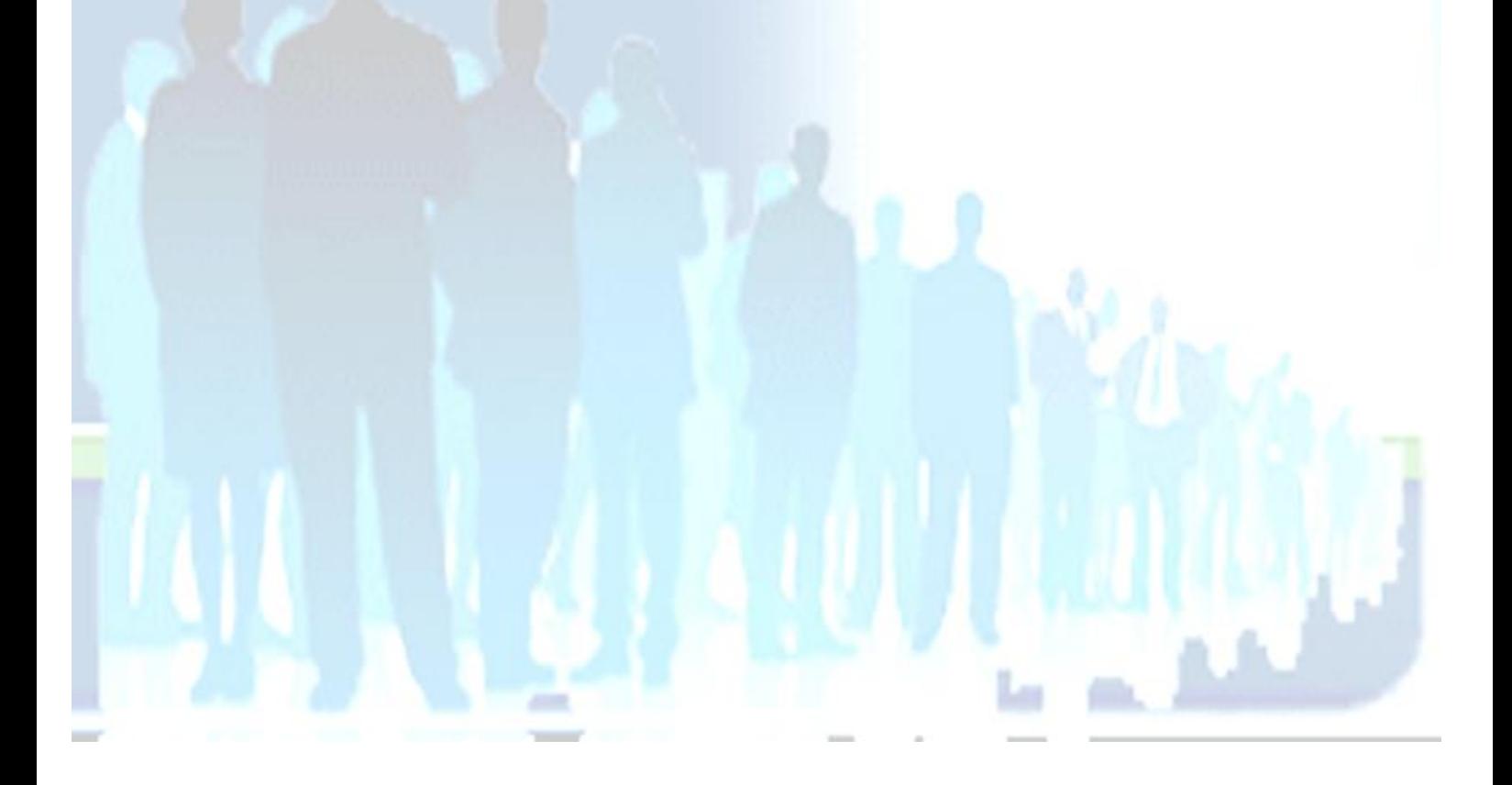

**3** EI Cardon Emmanuel A3iformations 22 Route d'Abbeville 62390 Auxi-le-Château Siren : 509 927 448 Tél : 03-61-52-12-16/06-73-51-47-80 contact@a3iformations.fr **Déclaration d'activité enregistrée sous le numéro 31 62 02139 62 auprès du préfet du Nord Pas de Calais**

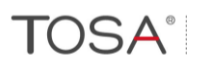

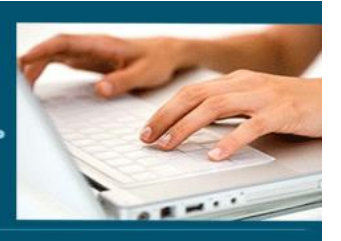

## **Séquence 1 : Je veux découvrir l'interface d'Excel**

Prérequis : aucun

*Objectifs : Être autonome dans les taches basiques et réaliser des tableaux simples*

### **Interface et environnement**

- ➢ Lancer et quitter Excel
- $\triangleright$  Le ruban
- ➢ Annuler, rétablir les opérations
- ➢ Zoom et affichage
- ➢ Créer et fermer un document
- ➢ Enregistrer et enregistrer sous
- ➢ Enregistrer un classeur au format PDF
- ➢ La barre de formule
- ➢ Aide

### **Impression**

- ➢ Imprimer un classeur/une feuille/une sélection
- ➢ Aperçu avant impression
- $\triangleright$  Le mode mise en page
- ➢ Répéter des lignes/des colonnes sur chaque page
- ➢ Créer des en-têtes et des pieds de page
- ➢ Numéro des pages

### **Les classeurs**

- ➢ Créer et fermer un document
- ➢ Déplacer, copier et coller des feuilles de calcul
- ➢ Insérer et supprimer des feuilles
- ➢ Renommer une feuille
- ➢ Couleur des onglets

**4** EI Cardon Emmanuel A3iformations 22 Route d'Abbeville 62390 Auxi-le-Château Siren : 509 927 448 Tél : 03-61-52-12-16/06-73-51-47-80 contact@a3iformations.fr **Déclaration d'activité enregistrée sous le numéro** 

**31 62 02139 62 auprès du préfet du Nord Pas de Calais**

# **TOSA**<sup>®</sup>

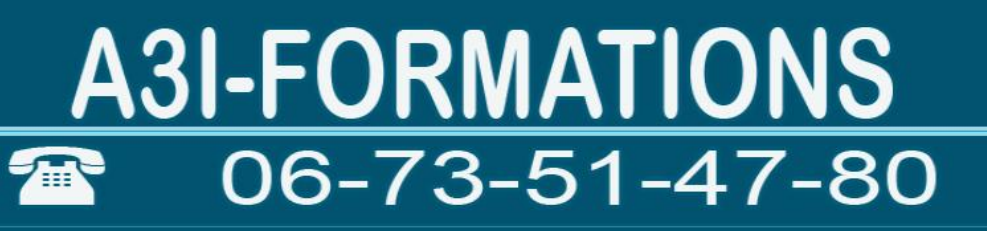

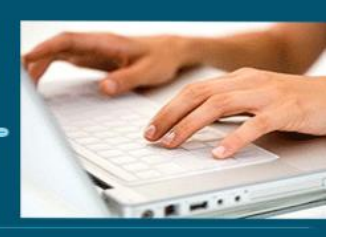

- ➢ Insérer des lignes et des colonnes
- ➢ Supprimer des lignes et des colonnes
- ➢ Largeur de colonne et hauteur de ligne
- ➢ Insérer des cellules, lignes et colonnes
- ➢ Se déplacer dans une feuille de calcul
- ➢ Sélectionner des cellules
- ➢ Sélectionner des lignes et des colonnes

#### **Les données**

- ➢ Les données
- ➢ Les caractères spéciaux
- ➢ Série de données
- ➢ Format des cellules
- ➢ Orthographe
- ➢ Copier un contenu
- ➢ Copier, couper et coller des cellules
- ➢ Copier des cellules vers d'autres feuilles
- ➢ Mettre en forme des cellules
- ➢ Les zones nommées
- ➢ Bordure et remplissage des cellules
- ➢ Poignée de recopie

### **Les formats de cellules**

- ➢ Le format nombre : créer son format, mettre en couleur un format négatif
- ➢ Format monétaire et comptabilité
- ➢ Format date
- ➢ Redéfinir le format date « Le » JJJJ jj/mm/aaaa
- ➢ Format heure
- ➢ Cumul des heures [h]
- ➢ Format pourcentage

**5** EI Cardon Emmanuel A3iformations 22 Route d'Abbeville 62390 Auxi-le-Château Siren : 509 927 448 Tél : 03-61-52-12-16/06-73-51-47-80 contact@a3iformations.fr

> **Déclaration d'activité enregistrée sous le numéro 31 62 02139 62 auprès du préfet du Nord Pas de Calais**

**TOSA®** 

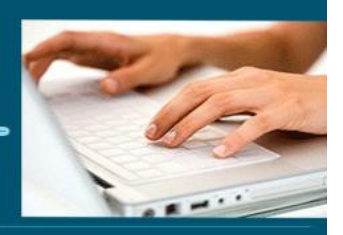

- ➢ Les fractions
- ➢ Format texte
- ➢ Format spécial : code postal, sécurité sociale, téléphone

### **Adressages et liaisons**

- ➢ Adressage relatif
- ➢ Adressage Absolue
- ➢ Adressage semi-relatif
- ➢ Adressage par nom
- ➢ Liaison entre feuilles et classeurs

### **Les Objets**

- ➢ Insérer une image
- ➢ Les formes
- ➢ Les zones de texte
- ➢ Redimensionner un objet
- ➢ Positionner un objet
- ➢ Superposition des objets
- ➢ Effets sur les objets
- ➢ Les WordArt
- ➢ Les SmartArts

**Séquence 2 : Je veux faire des calculs simples**

Prérequis : Connaître l'interface d'Excel

Objectif : Savoir faire les calculs arithmétiques et les fonctions simples

### **Les calculs**

- ➢ Créer une formule de calcul
- ➢ Les opérations arithmétiques +, \*, / et -

**6** EI Cardon Emmanuel A3iformations 22 Route d'Abbeville 62390 Auxi-le-Château Siren : 509 927 448 Tél : 03-61-52-12-16/06-73-51-47-80 contact@a3iformations.fr **Déclaration d'activité enregistrée sous le numéro 31 62 02139 62 auprès du préfet du Nord Pas de Calais**

# **TOSA®**

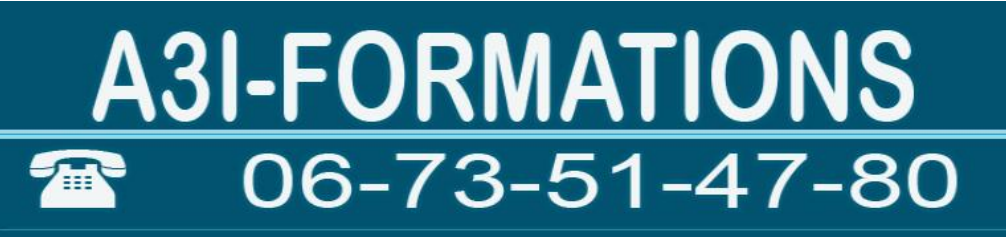

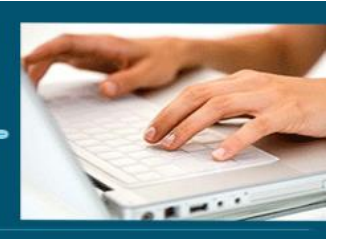

- ➢ Les pourcentages
- ➢ Référence absolue
- ➢ Fonction somme()
- ➢ Fonction min(), max(), moyenne() et nb() et ecartype()
- ➢ Assistants fonctions

**Séquence 3 : Je veux faire des graphiques simples** Prérequis : savoir utiliser les fonctions basiques Objectif : Savoir faire les calculs arithmétiques et les fonctions simples

#### **Les graphiques**

- ➢ Créer un graphique
- ➢ Séries de données
- ➢ Modifier le type du graphique
- ➢ Les secteurs
- ➢ Les histogrammes
- ➢ Les courbes
- ➢ Les bulles
- ➢ Les radars
- ➢ Les autres types de graphiques
- ➢ Les graphiques empilés
- ➢ Les graphiques en 3D
- ➢ Les éléments d'un graphique
- ➢ Les axes
- ➢ Les étiquettes de données
- ➢ Les courbes de tendances
- ➢ Légende

**7** EI Cardon Emmanuel A3iformations 22 Route d'Abbeville 62390 Auxi-le-Château Siren : 509 927 448 Tél : 03-61-52-12-16/06-73-51-47-80 contact@a3iformations.fr **Déclaration d'activité enregistrée sous le numéro 31 62 02139 62 auprès du préfet du Nord Pas de Calais**

**TOSA**<sup>®</sup>

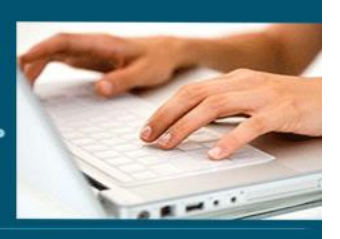

### **Les mises en forme conditionnelles**

- $\triangleright$  Les doublons
- ➢ Les règles de mise en forme en surbrillance des cellules
- ➢ Les barres de données
- ➢ Les nuances de couleurs
- ➢ Les jeux d'icones
- ➢ Ecrire une règle de mise en forme conditionnelle

## **Séquence 4 : Je veux trier et filtrer des tableaux de données**

Prérequis : savoir utiliser les fonctions basiques

Objectif : Savoir faire les calculs arithmétiques et les fonctions simples

### **Les tris et filtres**

- ➢ Ordre de tri
- ➢ Trier selon des valeurs prédéfinies
- ➢ Trier les lignes selon les couleurs
- ➢ Filtre numérique
- ➢ Filtre textuel
- ➢ Filtre chronologique
- ➢ Filtre de couleur
- $\triangleright$  Les plans
- ➢ Créer des sous-totaux
- ➢ Fonction FILTRE()

**8** EI Cardon Emmanuel A3iformations 22 Route d'Abbeville 62390 Auxi-le-Château Siren : 509 927 448 Tél : 03-61-52-12-16/06-73-51-47-80 contact@a3iformations.fr **Déclaration d'activité enregistrée sous le numéro 31 62 02139 62 auprès du préfet du Nord Pas de Calais**

**TOSA®** 

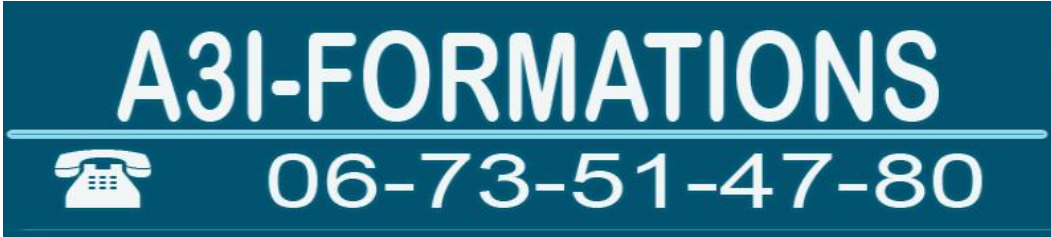

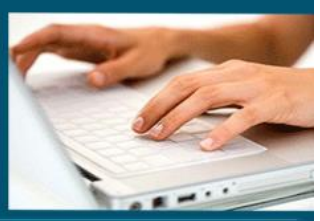

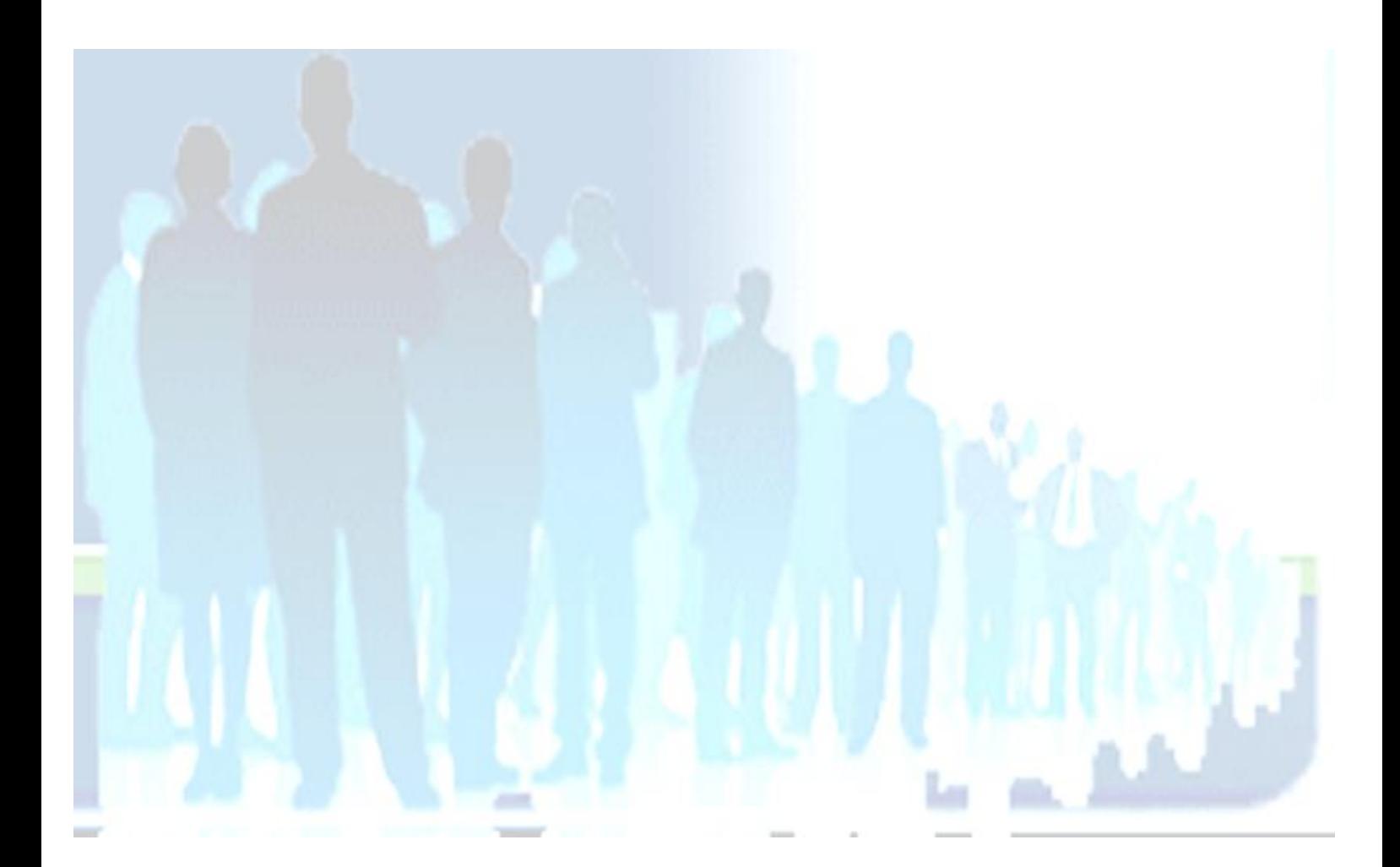

**9** EI Cardon Emmanuel A3iformations 22 Route d'Abbeville 62390 Auxi-le-Château Siren : 509 927 448 Tél : 03-61-52-12-16/06-73-51-47-80 contact@a3iformations.fr **Déclaration d'activité enregistrée sous le numéro 31 62 02139 62 auprès du préfet du Nord Pas de Calais**

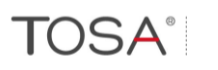